# **Представление числовой информации в компьютере**

информатика

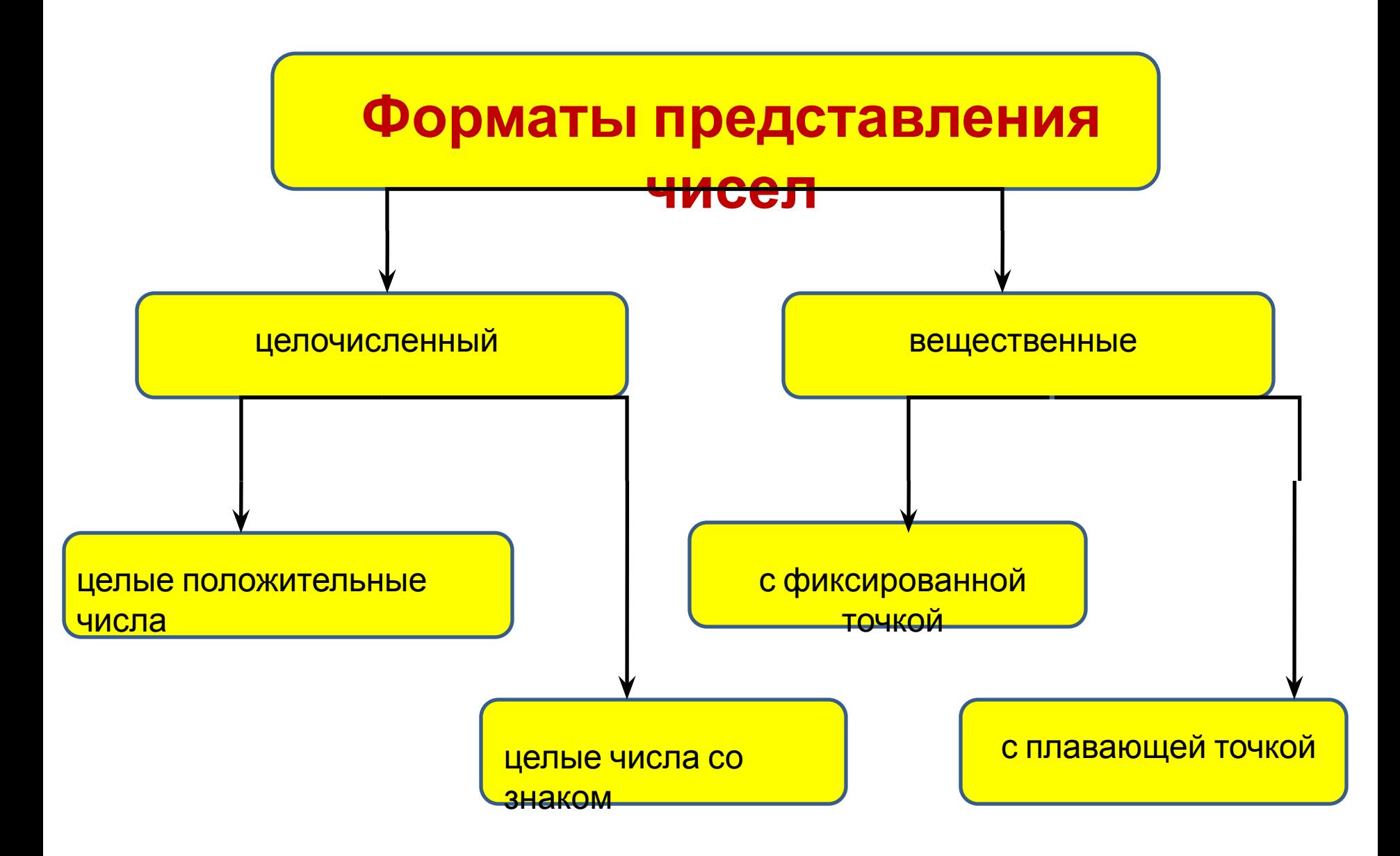

## **Целочисленный формат**

 (Формат с фиксированной запятой) используется для представления в компьютере целых положительных и отрицательных чисел.

 Для этого, как правило, используются форматы, кратные байту: 1, 2, 4 байта.

 Однобайтовое представление применяется только для положительных целых чисел. Наибольшее положительное целое число, которое может быть записано в 1 байтовом формате 255 или 1111111

 Для положительных и отрицательных целых чисел обычно используется 2 и 4 байта, при этом старший бит выделяется под знак числа:  $0 - \text{nn}$ юс,  $1 - \text{mm}$ ус.

 Самое большое число, которое может поместиться в 2 – байтовом формате это 0 11111111 11111111 или 32 767 **Формат с плавающей**

Используется в компьютере **ФАНК ДИ**авления действительных чисел.

Числа с плавающей точкой размещаются, как правило, в 4 или 8 байтах.

### **Алгоритм представления целого положительного числа в компьютере в двух байтовом формате**

- **1. Число переводится в двоичную систему счисления;**
- **2. Результат дополняется нулями слева в пределах выбранного формата;**
- **3. Последний разряд является знаковым, в положительном числе он равен 0, а в отрицатель6ном 1.**

Пример:

*представить десятичное число – 18 в двухбайтовом формате.*

1. Переведем – 18 в двоичную систему счисления 18 2

 $18 = 10010$  18 9 2

2. Запишем в старший разряд знак числа  $-1$  0 8 42

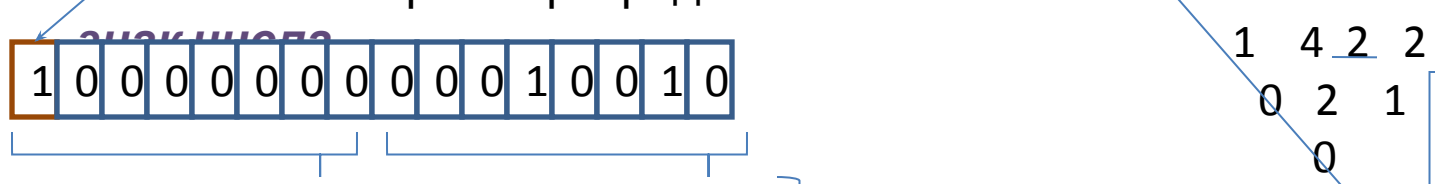

2 – й байт (8 бит) 1 – й байт (8 бит)

#### **Представление вещественного числа в компьютере**

*С фиксированной точкой* - 25.43

С плавающей точкой – 0.2543  $^{\circ}$  ; 2.543  $^{\circ}$   $^{\circ}$  ; 254.3 $^{\circ}$ <sup>-1</sup>

С плавающей запятой удобно представлять числа очень близкие к нулю.  $g^p$ 

Любое число с плавающей запятой можно представить в виде N = m \*

, где m – мантисса, представляющая собой правильную дробь ( 0,1  $<sub>cm</sub><sub>4</sub>$ </sub>

g -основание системы счисления;

р – порядок числа, указывающий порядок запятой в числе.

Например : 25.324 = 0.25324 \*

 $m = 0.25324$ 

 $g = 10$ 

 $P = 2$ 

 В двух байтовом формате представление вещественного числа первые байт и три разряда второго байта выделяются для размещения мантиссы, в остальных разрядах второго байта размещаются порядок числа, знаки числа и порядка.

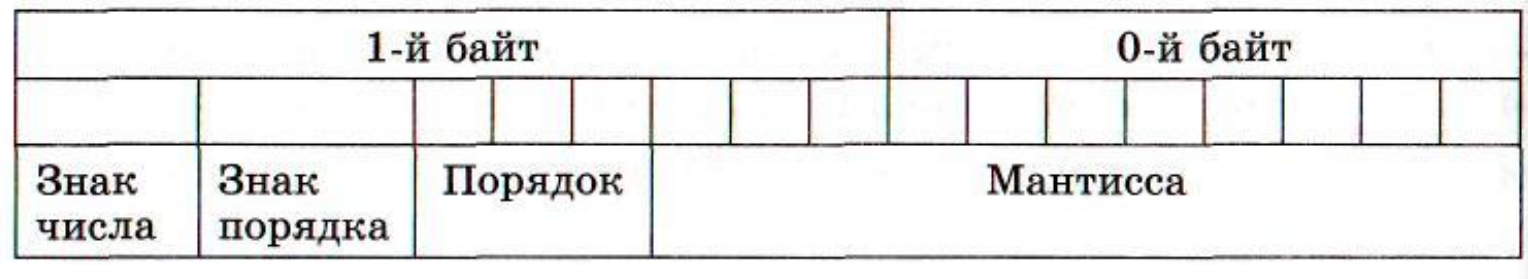

 В 4-байтовом формате представления вещественного числа пер вые три байта выделяются для размещения мантиссы, в четвертом байте размещаются порядок числа, знаки числа и порядка.

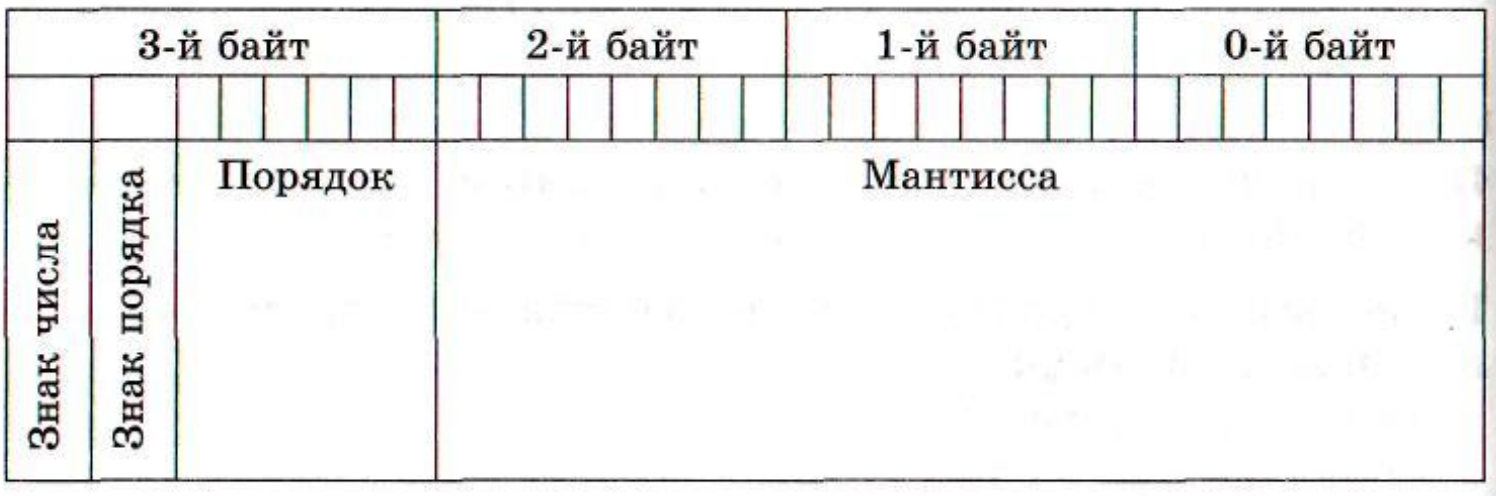

 $n = -100, 1<sub>2</sub> = -0, 1001.2<sup>11</sup>$  $m = -0.1001$  $q=2$  $p = 11$   $(3_{10} = 11_2)$ .

Данное число может быть представлено в четырех байтовом формате (32 бита) следующим образом (см. рис.).

На мантиссу отводится 23 бита, поэтому максимальная величина мантиссы равна  $2^{23} - 1 = 8388607$ , т.е. 7 десятичных цифр.

Компьютер при вычислениях отбрасывает лишние цифры в мантиссе, поэтому все вычисления с вещественными числами всегда выполняются приближенно (с ошибкой). Вещественные числа обрабатываются в компьютере медленнее, чем целые.

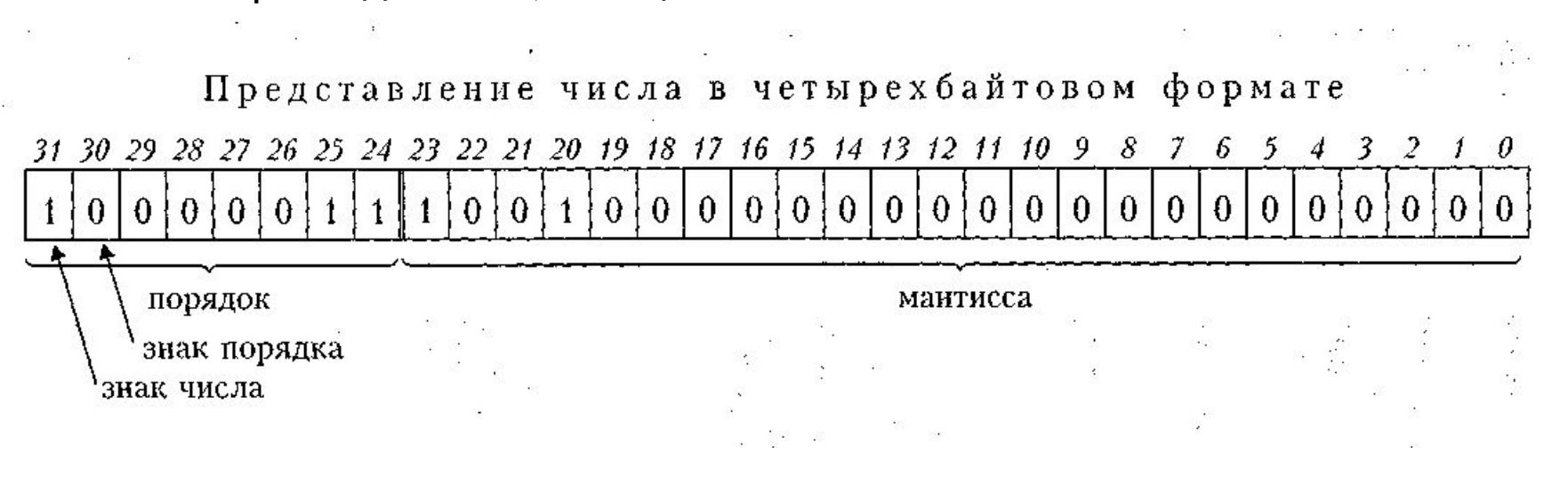

#### **Выполни задание**

1. Представьте десятичное число 29 в двухбайтовом формате.

2. Представьте десятичное число 40 в двухбайтовом формате.

3. Представьте двоичное число 1**101**1,11 в четырехбайтовом формате. Представьте число сначала в форме с плавающей запятой.

4. Представьте двоичное число 1**110**,101 в четырехбайтовом формате. Представьте число сначала в форме с плавающей запятой.